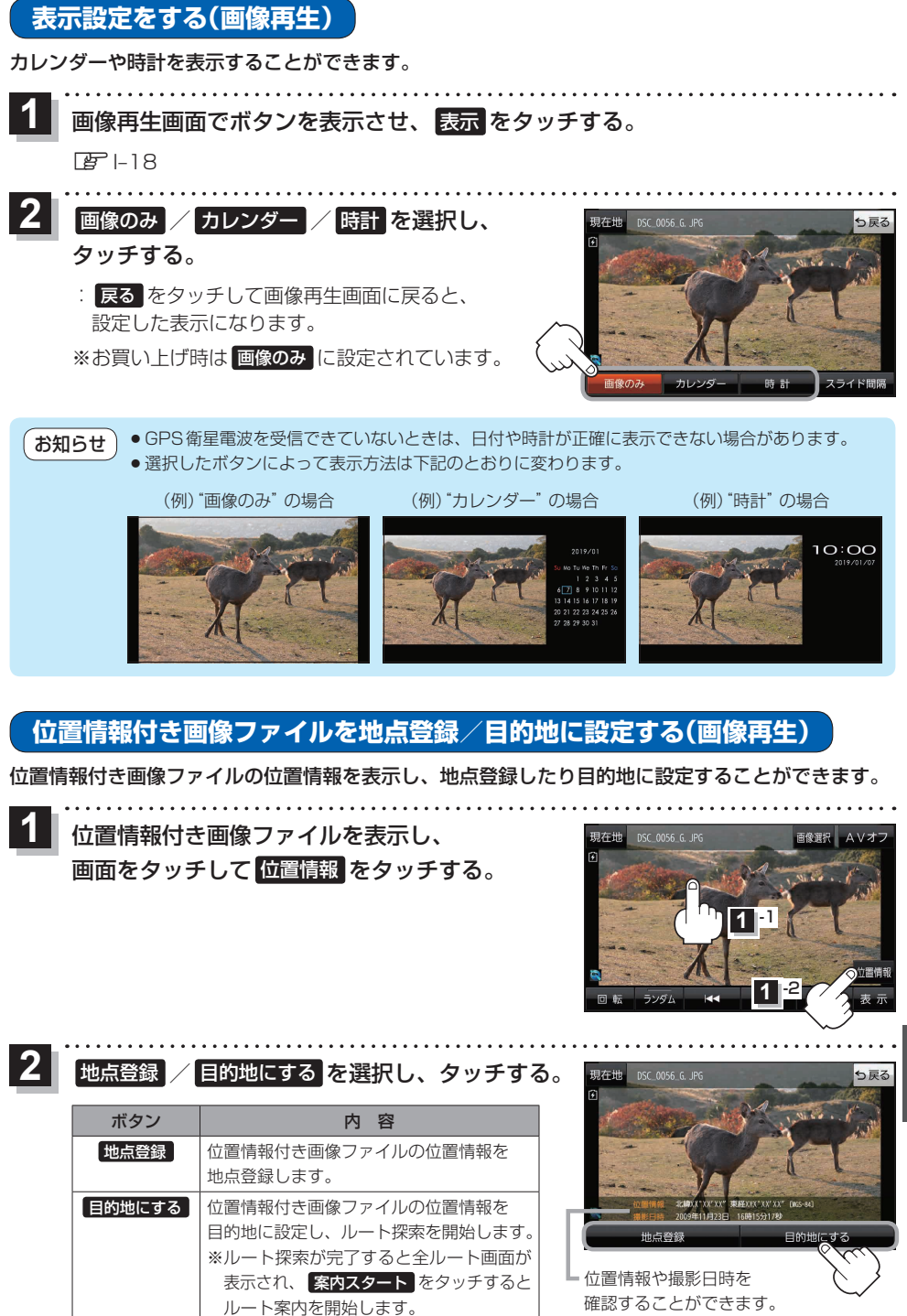

もくじへ) 1-21